## **OpenRIMaist (Java) - #967**

# example SimpleService Activate Deactivate **MyServiceProvider** state:ERROR

2009/10/22 11:00 -

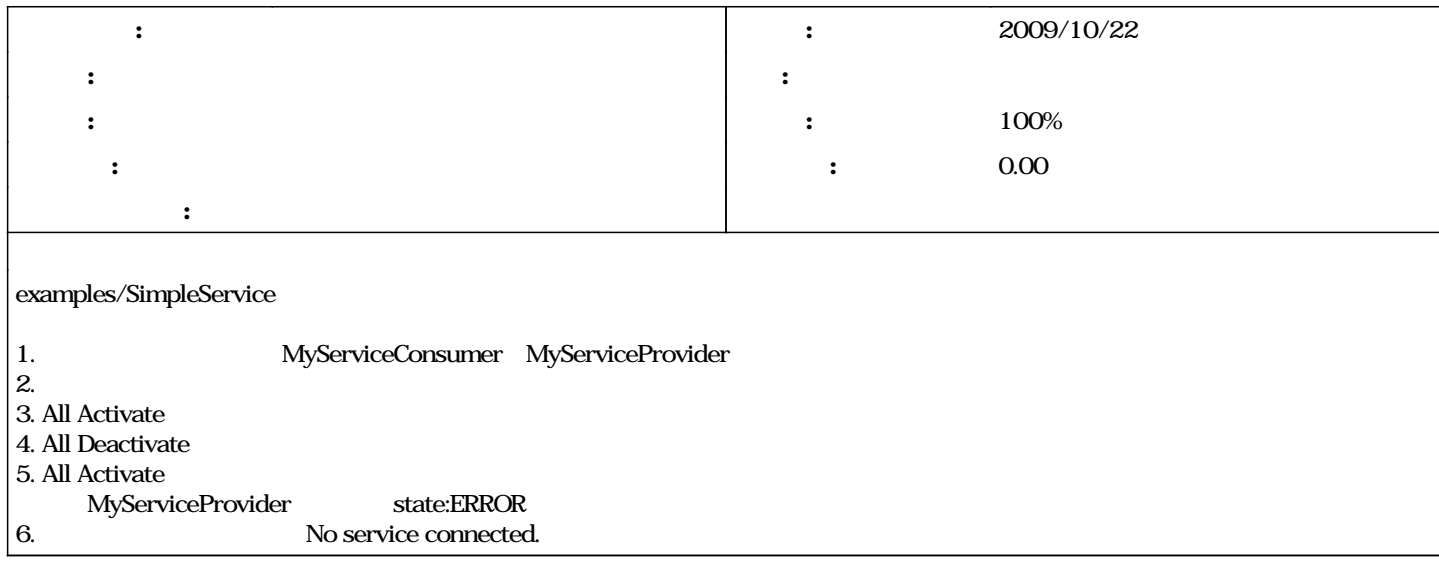

### #1 - 2009/10/22 11:30 -

*- ステータス を 新規 から 解決 に変更*

*- 進捗率 を 0 から 100 に変更*

CorbaPort<br>Provider Provider that the contract of the provider that the contract of the contract of the contract of the contract of the contract of the contract of the contract of the contract of the contract of the contract of the contract

 $null$ activateInterfaces() activate\_object\_with\_id(oid, servant) servant null NullPointerException

 $/$ 

private class ProviderInfo { public ProviderInfo() { } public ProviderInfo(Servant servant, byte[] objectid) { servant = servant; oid = objectid; } public Servant servant = null; public byte[] oid = null;

protected HashMap<String, ProviderInfo> m\_servants = new HashMap<String, ProviderInfo>();

 $\prime\prime$ 

}

 public ProviderInfo(Servant svt, byte[] objectid) {  $s$ ervant =  $s$ vt;

### **#2 - 2010/01/12 23:54 - n-ando**

*- ステータス を 解決 から 終了 に変更*

*2025/05/07 1/1*